**Les formations**

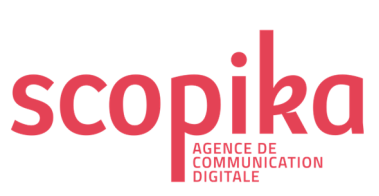

**Plan de formation « Formation en ligne Wordpress/ WP Bakery » Durée : une formation à suivre à votre rythme (7j/7) Inclus jusqu'à 3 heures de face à face pédagogique** 

**à distance avec notre formateur Frédéric Mélon** 

# **Formation à distance Wordpress / WP Bakery**

# *Objectif général de la formation*

- Créer, mettre à jour et optimiser le contenu d'un site web professionnel réalisé à partir du CMS WordPress et du constructeur de pages WP Bakery.
- Améliorer le SEO (Référencement) d'un site à travers l'apprentissage des bonnes pratiques du web.

# *Tarif pour un accès à notre plateforme illimitée pendant 12 mois (3 personnes maximum)*

- 790€ HT pour une personne.
- 250€ HT pour une personne supplémentaire.

# *Cible concernée*

• Toute personne souhaitant apprendre à animer un site web professionnel développé sous WordPress.

# *Prérequis nécessaires pour suivre la formation à distance*

#### **Sur le plan technique :**

- Avoir un site conçu à partir de *WordPress* et du plugin *WP Bakery*.
- Un PC équipé d'une webcam et d'une carte son.
- Une connexion Internet stable.

#### **Sur le plan personnel :**

- Savoir naviguer sur le Web,
- Connaître les bases du traitement de texte,

#### Savoir enregistrer une image ou un document sur son PC.

En amont de cette formation vous recevrez un questionnaire portant sur votre niveau de maîtrise dans la pratique du web mais également dans l'utilisation des outils bureautiques de base. Cette auto-évaluation nous permettra de vous proposer un parcours de formation adapté.

1

# *Objectifs pédagogiques de la formation*

A l'issue de la formation, l'apprenant aura acquis les compétences nécessaires pour mettre à jour son site Internet. Il apprendra notamment à :

- Préparer et optimiser les contenus (textes et images) d**'**un site Internet.
- Créer ou modifier une page.
- Intégrer et structurer dans une page le contenu préparé en amont.
- Ajouter d**'**autres types de contenus que le texte et les images [boutons d**'**action / vidéos / sliders / Bannières / PDFs / etc ].
- Enjoliver une page à l **'**aide de styles et de classes additionnelles.
- Créer un modèle de page réutilisable.
- Mettre une page en ligne et l'intégrer dans un menu.
- Créer ou modifier un article.

### *Modalités pédagogiques de la formation*

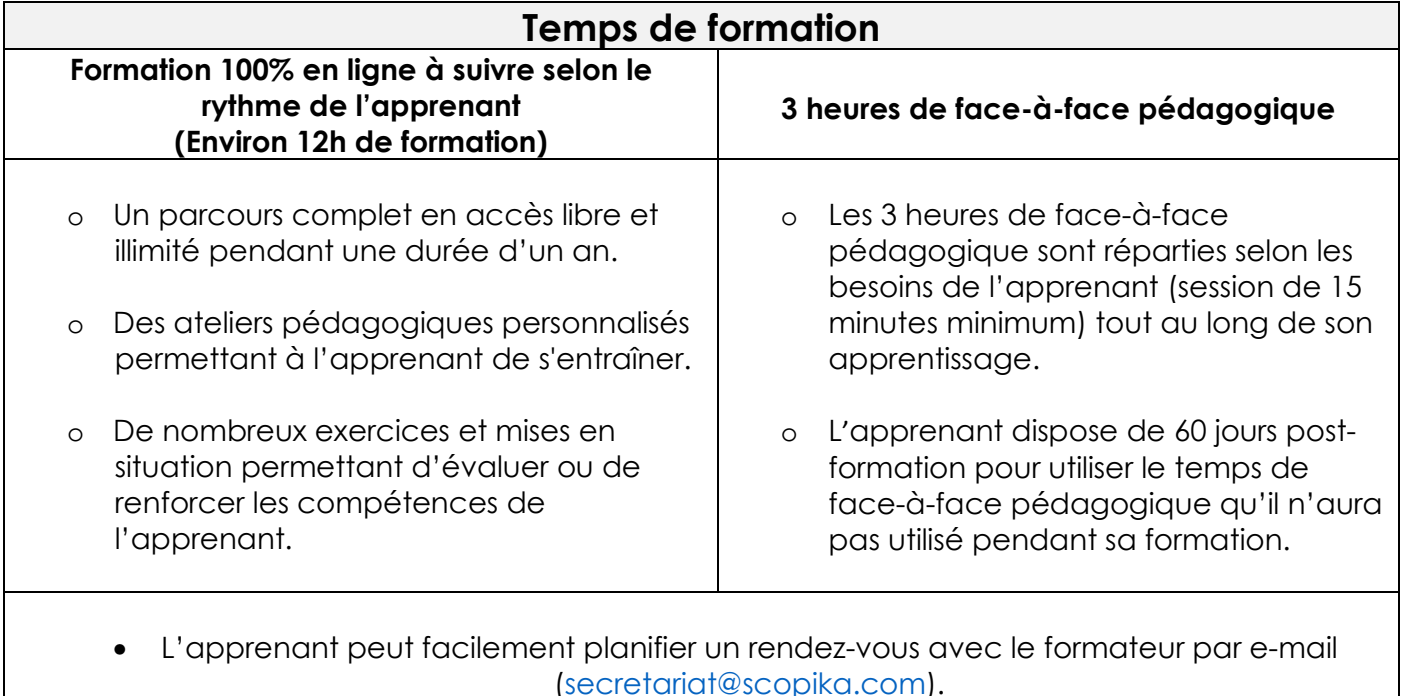

• Lors de la visio-conférence, l'apprenant pourra facilement interagir avec le formateur en partageant son écran pour présenter son travail, poser ses questions, etc. Le temps dédié en visio-conférence avec le formateur est du temps personnalisé. Celui-ci est

décompté des 3 heures de formation.

• Scopika s'engage à proposer une réponse dans les plus brefs délais.

### *Moyens pédagogiques des 3 heures de formation personnalisées en distanciel durant 60 jours*

- Une équipe pédagogique complémentaire.
- Un outil de visio-conférence permettant un échange efficace entre le formateur et le ou les apprenant(s) avec :
	- o la possibilité pour l'un comme pour l'autre de partager son écran,
	- o d'échanger par écrit (module de Chat).
- L'équipe pédagogique se tient à disposition de l'apprenant également par téléphone.

### *Moyens d'évaluation mis en œuvre et suivi*

- L'apprenant est évalué tout au long de sa formation au travers de nombreux exercices pratiques.
- À chaque fin de séquence l'apprenant réalise une auto-évaluation à travers un questionnaire rapide et clair.
	- o Le candidat dispose d'un accès au tableau de suivi des différentes sessions de face-à-face pédagogique (thématique abordée, durée d'échanges, ...).
- En fin de formation complète, il reçoit un questionnaire en ligne sur sa satisfaction générale durant la formation. Cette évaluation nous permet d'améliorer constamment la qualité de nos formations.
- Une attestation est remise au candidat après réussite de sa formation complète.
- Suivi post-formation pendant 60 jours (utilisation des 3 heures de face à face pédagogique avec un formateur Wordpress dédié).

#### **Programme détaillé du parcours de formation en ligne**

Avant le début de la formation en ligne

Auto-évaluation diagnostique de l'apprenant.

- Pendant la session de formation en ligne
	- **1. Préambule** Formation WordPress / WP Bakery
		- **2. Préparer les contenus de votre site Internet** 
			- o Le texte
			- o Les images
			- o Les autres contenus
	- **3. Découvrir votre site internet** 
		- o Le Front-Office
		- o Le Back-Office
		- o Ajouter une page à votre site Internet
	- **4. Ajouter du texte sur une page**
	- **5. Structurer une page**
	- **6. Ajouter une image sur une page et utiliser la médiathèque**
	- **7. Ajouter d'autres types de contenus [boutons d'action / vidéos / sliders / Bannières / PDFs / ... ] sur une page**
	- **8. Utiliser les classes additionnelles**
	- **9. Créer un modèle de page**
	- **10. Mettre une page en ligne et l'intégrer dans un menu** 
		- o Les réglages du bloc Publier
		- o Les révisions
		- o Les réglages et caractéristiques des menus
	- **11. Ajouter un article à votre site Internet** 
		- o Comprendre la notion d'article
		- o Créer un article et y intégrer du contenu
		- o Caractéristiques des articles
		- o Les catégories et les étiquettes dans les articles
	- **12. Conclusion**

Chaque exercice est suivi d'un questionnaire qui permet à l'apprenant de s'auto-évaluer et de contacter un formateur.

\* Ce parcours est voué à évoluer selon l'évolution des outils web WordPress et WP Bakery.

### *Les points forts de notre formation*

- Un suivi et un accompagnement en temps réel du formateur durant toute la formation et même après.
- Des exercices pratiques tout au long de la formation de façon à vérifier si l'apprenant sait mettre en pratique ce qu'il a pu voir avec le formateur.
- Une méthodologie active et un rythme selon l'emploi du temps de l'apprenant
- La qualité des formations dirigées par Scopika atteint un taux de satisfaction des apprenants de **95%.**
- Nos clients recommandent notre formateur à **97%.**

### *Dates et modalités de formation*

- Les heures de formation personnalisées peuvent aussi bien se dérouler en visioconférence que par téléphone, selon les besoins et les envies de l'apprenant.
- Les échanges avec le formateur peuvent avoir lieu du lundi au vendredi de 9h à 12h00 et de 14h00 à 17h30 selon les emplois du temps respectifs de l'apprenant et du formateur.

Scopika est en mesure de s'adapter à vos disponibilités. Il sera nécessaire de nous consulter de façon à définir ensemble vos dates de formation avec le formateur dédié Wordpress.

# *Accessibilité aux personnes en situation de handicap*

• Chaque situation est particulière. Pour cela, vous avez la possibilité de contacter notre Référente handicap : **Cathy MOSSAND** par e-mail : cathy@scopika.com ou par téléphone : 04 82 53 50 43. Elle étudiera au mieux votre demande pour vous apporter une réponse en adéquation avec votre besoin.

# *Contacts*

Cathy MOSSAND (Assistante de direction et Référente handicap) Frédéric MÉLON (Responsable formation)

- $\rightarrow$  Tél: 04 82 53 50 43
- Mail : secretariat@scopika.com